**Рассмотрено принято на Общем собрании работников МБОУ СШ 31**

**Протокол 1 от 23.03.2020года**

**Рассмотрены приняты учетом мнения родителей (протокол №2 от 16.03.2020 Родительского комитета (законных представителей))**

**Рассмотрены приняты учетом мнения обучающихся (протокол №2 от 14.03.2020 Ученического совета)**

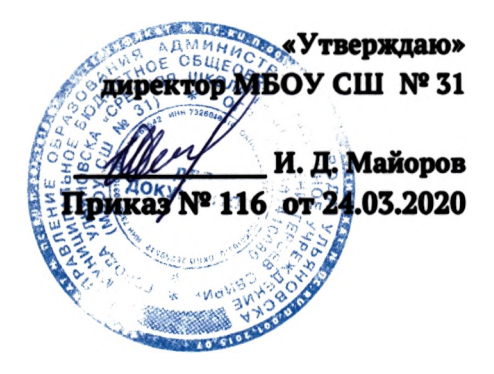

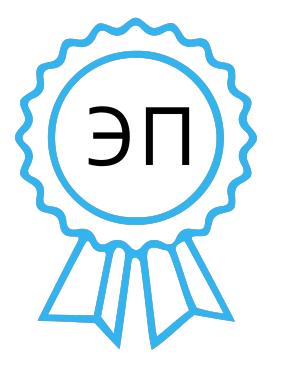

**Maalopos Mean Huchposof Montring May Culture SN:** C-Hupertop MEOV CUI was contrained by Culture in the CN-Handpos Mean<br>
CN-Maalopos Mean<br>
CN-Maalopos Mean<br>
CN-Maalopos Mean<br>
Maal.com<br> **2020**<br> **2020**<br> **2020**<br> **2020**<br> **202** Майоров Иван Дмитриевич DN: O=Директор МБОУ СШ №31 , CN=Майоров Иван Дмитриевич, E=komp\_31@ mail.ru Основание: Я подтверждаю этот документ своей удостоверяющей подписью Расположение: РФ, г. Ульяновск , ул. Героев Свири, 12 Дата: 2023.09.21 14:20:01+04'00'

# **Регламент работы педагогов учащихся МБОУ СШ №31 сети Интернет**

## **Регламент работы педагогов учащихся МБОУ СШ №31 сети Интернет**

### **1. Общие положения**

1.1. Данный регламент определяет порядок работы педагогов и учащихся МБОУ СШ №31 в сети Интернет.

1.2. К работе в сети Интернет допускаются лица, знакомые с действующими правилами использования сети Интернет в МБОУ СШ №31.

1.3. Использование сети Интернет школе направлено на решение задач учебновоспитательного процесса.

1.4. Сотрудники и учащиеся допускаются к работе в сети Интернет на бесплатной основе.

К работе в сети Интернет допускаются пользователи, согласовавшие работу с ответственным лицом, имеющим точку доступа к сети Интернет. Учащимся предоставляется доступ к сети Интернет в компьютерных классах согласно расписанию занятий. Учителям предоставляется доступ в соответствии с производственной необходимостью. Остальным пользователям предоставляется доступ при наличии резерва пропускной способности канала передачи. По всем вопросам, связанным с доступом к сети Интернет, следует обращаться к администратору точки доступа к сети Интернет.

1.5. Сеанс работы в Интернете предоставляется на основании предварительной записи в журнале учета доступа к Интернету. Запись необходимо сделать до начала сеанса.

1.6. Выход в Интернет осуществляется:

- с понедельника по пятницу - с  $\mathcal{S}$ .  $\mathcal{C}Q$  и до  $\mathcal{A} \mathcal{E}$   $\mathcal{A}Q$  и;

- в субботу - с  $8.60$  ч до 12 20 ч.

Последняя пятница каждого месяца - день профилактических работ.

#### **2. Правила работы Интернете**

2.1. В начале работы пользователь обязан зарегистрироваться в системе, т. е. ввести свое имя (логин) пароль.

2.2. Пользователь может использовать компьютерное оборудование только для работы информационными ресурсами и электронной почтой с целью подготовки к занятиям или в образовательных целях. Любое использование оборудования в коммерческих целях запрещено.

2.3. Пользователь обязан сохранять компьютерное оборудование в целости и сохранности.

2.4. При возникновении технических проблем пользователь обязан сообщить об этом ответственному за точку доступа к сети Интернет.

2.5. Пользователь должен:

- находиться за компьютером один;

- соблюдать тишину, порядок чистоту во время работы;

- выполнять указания ответственного за точку доступа к сети Интернет по первому требованию.

2.6. После окончания сеанса работы пользователь обязан сдать рабочее место ответственному за точку доступа к сети Интернет.

- 3.1. Пользователь имеет право:
- работать в сети Интернет в течение 40 минут. При необходимости время работы может быть увеличено по согласованию с ответственным за точку доступа к сети Интернет;
- создать персональный каталог для хранения личных файлов общим объемом не более <sup>200</sup> Мб;
- использовать почтовый ящик для отправки получения электронной почты;
- сохранять полученную информацию на съемном диске. Съемные диски должны предварительно проверяться на наличие вирусов. Проверку дисков осуществляет ответственный за точку доступа к сети Интернет.
- 3.2. Пользователю запрещается:
- посещать сайты порнографического содержания, а также сайты, содержащие сцены насилия жестокости;
- передавать информацию, представляющую коммерческую или государственную тайну;
- использовать компьютер для пересылки записи непристойной, клеветнической, оскорбительной, угрожающей порнографической продукции, материалов N информации;
- устанавливать на компьютерах дополнительное программное обеспечение, т.ч. полученное из сети Интернет;
- изменять конфигурацию компьютеров, в т. ч. менять системные настройки компьютера и всех программ, установленных на нем;
- включать, выключать и перезагружать компьютер без согласования с ответственным за точку доступа к сети Интернет;
- осуществлять действия, направленные на взлом любых компьютеров, находящихся как точке доступа к сети Интернет, так и за его пределами;
- работать с объемными ресурсами (video, audio, chat, игры и др.) без согласования с ответственным за точку доступа к сети Интернет,
- работать под чужим регистрационным именем;
- сообщать кому-либо свой пароль;
- одновременно входить в систему более чем с одной рабочей станции.

#### **4. Ответственность пользователя**

- 4.1. Пользователи в образовательном учреждении несут ответственность:
- за содержание передаваемой принимаемой информации,
- за соблюдение тишины, порядка, чистоты и выполнение указаний ответственного за точку доступа,
- за нанесение любого ущерба точке доступа (порча имущества, вывод оборудования из рабочего состояния).

4.2. Лица, не соблюдающие настоящий регламент работ, лишаются права работы в точке доступа.